**[O]: Настройка развертки для старых моделей мониторов** 

[A]: Alex Samorukov (2:463/598)

После продолжительных мучений я поборол свой монитор :) Я неоднократно писал в .drv про то, что мой старый монитор держит 800\*600 только при отрицательной полярности vsync и hsync. Но все современные видяхи (испытывал на Trident9865, S3vDX, CL5446) этого не знают и в итоге мне приходилось сидеть в 640\*480. Когда я спрашивал как сиё побороть мне приходило куча писем с бесполезными советами типа sdd, а потом svga on init/ Оно не работает! Равно как и не давала результатов правка файла svgadata.pmi.В итоге я около года жил в 640\*480 : (Но вчера я лазил по хоббесу и совершенно случайно наткнулся на такую тулзень : vgasync. Эта маленькая тулза написанная на асме дёргает ~раз в секунду карту выставляя правильный polaririty. Теперь у меня нормальные 800\*600. Работает с любыми драйверами (с градом тоже!) . BTW на её основе можно элементарно написать прогу для смены refresh`а под gradd`ом. Скомпиленный вариант я посылаю сюда (да простит меня модератор, но мне прходило куча писем с той же проблемой.)

section 1 of file vgasync.rar < uuencode by Dos Navigator >

table `!"#\$%&'()\*+,-./0123456789:;⇔? @ABCDEFGHIJKLMNOPQRSTUVWXYZ[\]^ begin 644 vgasync.rar M4F%R(1H'`#O0<P@`#0```````')\W2`@"L`+@\$```(&```!S'#AV?&#>Q@44 M-0L`(````'9G87-Y;F,N97AE"!F1#,@````!%S=UHLA91Y/)%Q%!YO5Z+2J/K M&-4(B\*\XPA&`N[22\*EXH^`O@+X<\\$G!\$>UO@#W>""CW|\(1MK6DKEE\$'P9/]8 M, S0P W<PS/\\1^^\# [? ;/`<,8`G:224[@Q#5"7#IMM+-CI!V+6<[M, S]&Y` MQ/PC6@4]`WR"XVE\*HAX71@Y4B =FQUMIH87887U)TF&%]" ^KKT%U`N'1:L># M\*YT8?VR;8<ND%PP:)430?\*X#H6BB 8K30 1>.7?@M=SD=!B@3[Q-1P&X^[L46 MVM^K4Q',@IQ4ILLM&P16=2?VY^W,B\)%9D\*Z7)M8E"EUYN) FFOK\*XVX'X|XT M? Q'81[^M'OC\\$>WQU9A(#YSR:?7A03Z>1@0;\*\*WPA<02 !9]-/K1) -5+EZ, %6, `!YH``\$ `` end sum r/size 61987/616 section (from "begin" to "end") sum -r/size 8252/365 entire input file

crc64 4902686b607a3b1f section (from "begin" to "end") crc64 4ddbde4d44b9a8a8 entire input file

From: https://www.osfree.org/doku/ - osFree wiki

Permanent link: https://www.osfree.org/doku/doku.php?id=ru:os2faq:os2video:os2video.025

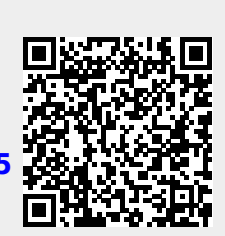

Last update: 2014/06/20 05:08